Errata to Apple /// SoftCard III Documentation

Please make the following changes to your SoftCard III documentation as indicated:

(1) 14:12:23 19:45 (1) 11:11

SoftCard III Installation and Operation Manual

Page 87 CP/M ProFile Configuration Procedure for Multiple Drive Systems Change all occurrences of SOS.DRIVER to DRIVER.SOS.

Chapter 5 Running CP/M with ProFile

Page 15 Control Characters Delete the following:

Microsoft BASIC Reference Manual

Chapter 2 General Information

Control-B Backslash

Control-K Right square bracket.

Page 16 Control Characters (continued) Delete the following:

> Control-Y Permits recovery after pressing RESET.

> > ٠.

Appendix C BASIC Assembly Language Subroutines

Pages 161 USR Function Calls and 162 Replace the following text:

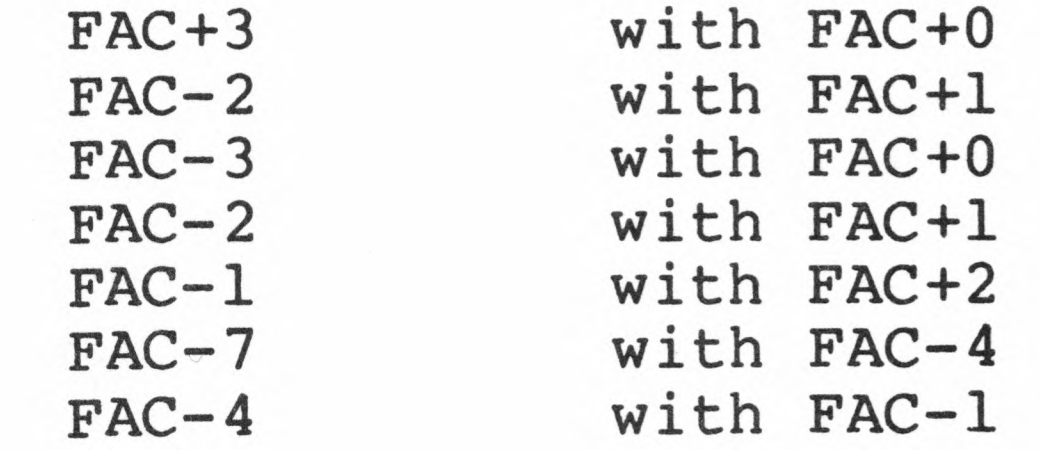

Replace: "FAC is the exponent minus 128". with: "FAC+3 is the exponent minus 128."

CP/M Reference Manual

 $\sim 30$ 

 $\sim 20$ 

- Chapter 2 CP/M 2.0 Interface Guide
- Page 47 Introduction Replace the table at the bottom of the page with:

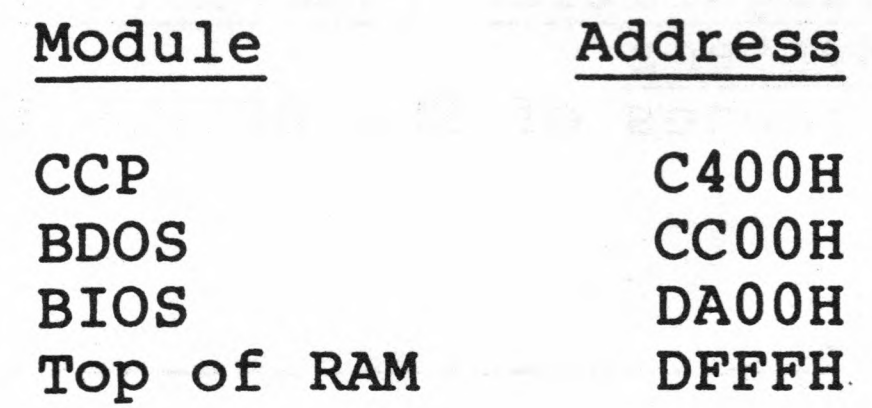

 $\mathbb{R} \times \mathbb{R}$  , and  $\mathbb{R} \times \mathbb{R}$  , which is a set of  $\mathbb{R} \times \mathbb{R}$  , and 

 $\sim 100$